<<Dreamweaver4

<<Dreamweaver4 / e >>

, tushu007.com

- 13 ISBN 9787302013365
- 10 ISBN 7302013365

出版时间:2001-4-1

页数:373

字数:446

extended by PDF and the PDF

http://www.tushu007.com

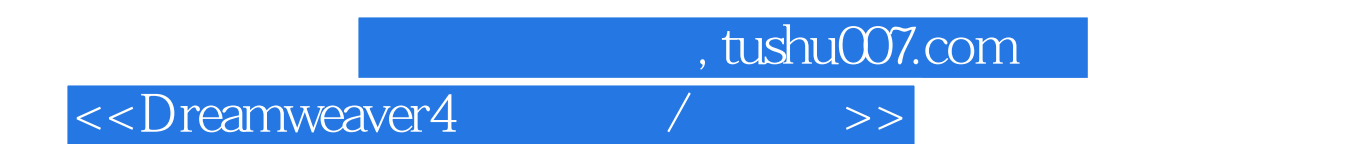

Dreamweaver 4 Macromedia

Dreamweaver 3 Dreamweaver 4

Dreamweaver 4

 $,$  tushu007.com

## <<Dreamweaver4

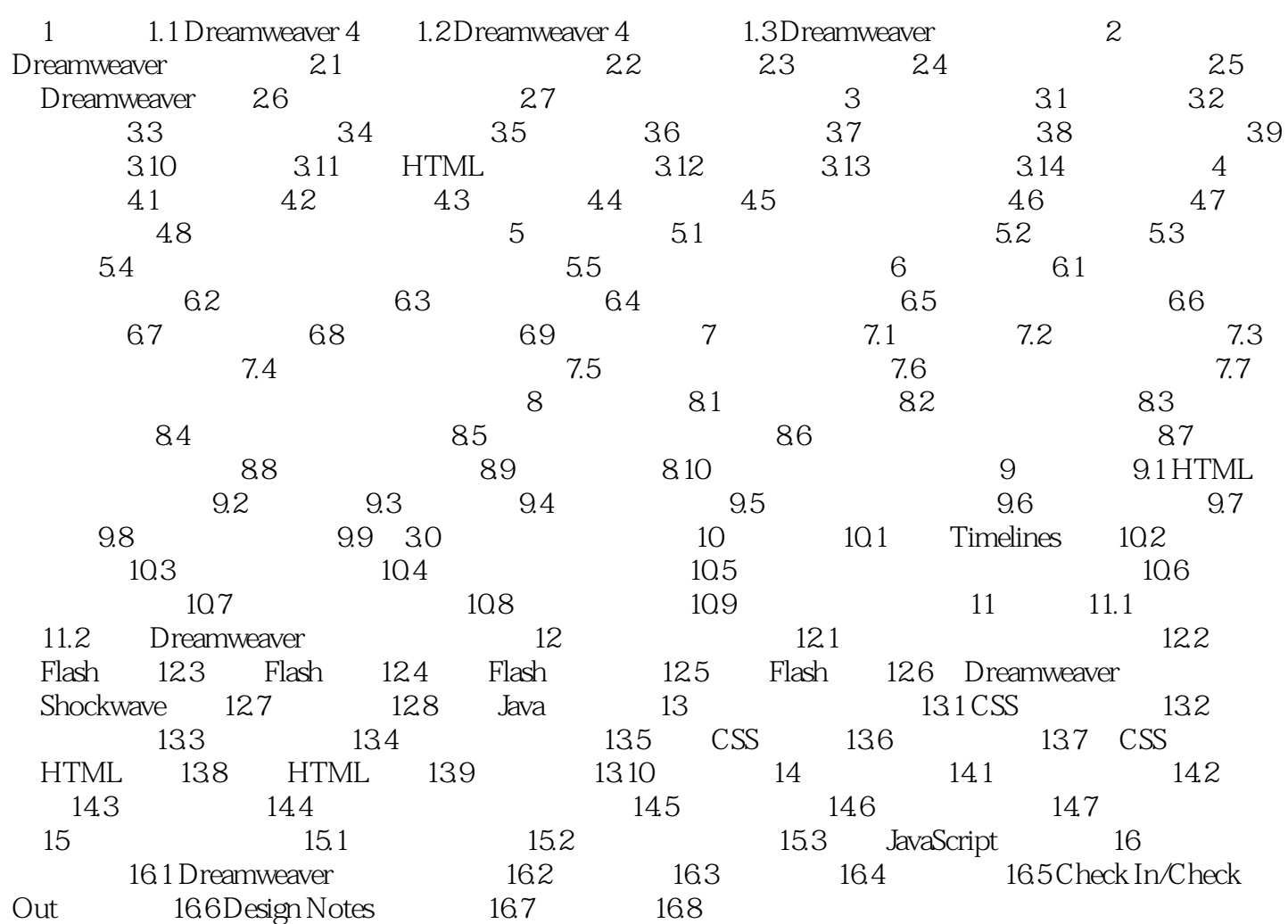

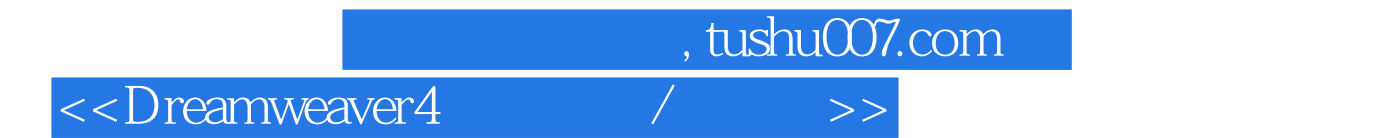

本站所提供下载的PDF图书仅提供预览和简介,请支持正版图书。

更多资源请访问:http://www.tushu007.com